Филиал федерального государственного бюджетного образовательного учреждения высшего образования «Университет «Дубна» - Лыткаринский промышленно-гуманитарный колледж

E BIO A X ETH **AVEHA** УТВЕРЖДАЮ МОЛА Директор филиала Савельева О.Г «03» октября 2022 г. **SANNA GREENE** IN

#### **РАБОЧАЯ ПРОГРАММА ПРОФЕССИОНАЛЬНОГО МОДУЛЯ**

## **ПМ. 02 ТЕХНИЧЕСКОЕ ИСПОЛНЕНИЕ ХУДОЖЕСТВЕННО-КОНСТРУКТОРСКИХ (ДИЗАЙНЕРСКИХ) ПРОЕКТОВ В МАТЕРИАЛЕ**

*название профессионального модуля*

Специальность среднего профессионального образования

54.02.01 Дизайн (по отраслям) *код и наименование специальности*

базовой подготовки *базовой или углубленной (для ППССЗ)*

Форма обучения Очная *очная, очно-заочная, заочная*

#### ДОКУМЕНТ ПОДПИСАН ЭЛЕКТРОННОЙ ПОДПИСЬЮ

Сертификат: 255637FF99444C0D668082BAD493C311 Владелец: Савельева Ольга Геннадьевна Действителен: с 29.11.2022 до 22.02.2024

<del>город Лы</del>ткарино, 2022 г.

Рабочая программа профессионального модуля разработана на основе Федерального государственного образовательного стандарта по специальности среднего профессионального образования 54,02.01 Дизайн (по отраслям).

Автор программы: Рахутина О.Н., преподаватель специальных дисциплин

Рабочая программа профессионального модуля утверждена на заседании цикловой методической (предметной) комиссии сервиса и дизайна

Протокол заседания № 3 от «03» октября 2022 г.

Председатель цикловой методической (предметной) комиссии

**МП**

Костикова И.М.

СОГЛАСОВАНО

Зам. директора филиала по УМР Аникеева О.Б.

«03» октября 2022 г.

СОГЛАСОВАНО

«03» октября 2022 г.

Представитель работодателя Генеральный директор ООО "КД" Бульгчев А.В.

«03» октября 2022 г.

Зам. директора филиала по УПР ДАДДОССО Воробьева А.А.

Руководитель библиотечной системы Инегения Романова М.Н.

## **СОДЕРЖАНИЕ**

### **1. Паспорт рабочей программы профессионального модуля**

#### 1.1. Область применения программы

1.2. Объекты профессиональной деятельности выпускников при изучении профессионального модуля

1.3. Цели и задачи модуля, требования к результатам обучения по профессиональному модулю

1.4. Количество часов на освоение программы модуля

#### **2. Результаты освоения профессионального модуля**

#### **3. Структура и содержание профессионального модуля**

- 3.1. Тематический план профессионального модуля
- 3.2. Содержание обучения по профессиональному модулю

## **4. Условия реализации рабочей программы профессионального модуля**

4.1. Образовательные технологии

4.2. Требования к минимальному материально-техническому обеспечению

- 4.3. Информационное обеспечение обучения
- 4.4. Общие требования к организации образовательного процесса
- 4.5. Кадровое обеспечение образовательного процесса

# **5. Контроль и оценка результатов освоения профессионального модуля**

## **1. ПАСПОРТ РАБОЧЕЙ ПРОГРАММЫ ПРОФЕССИОНАЛЬНОГО МОДУЛЯ**

### **1.1. Область применения программы**

Рабочая программа профессионального модуля является частью основной образовательной программы филиала «Лыткарино» государственного университета «Дубна» по специальности среднего профессионального образования 54.02.01 Дизайн (по отраслям) в части освоения основного вида деятельности Техническое исполнение художественно-конструкторских (дизайнерских) проектов в материале, а также общих и профессиональных компетенций.

## **1.2. Объекты профессиональной деятельности выпускников при изучении профессионального модуля**

Объектами профессиональной деятельности выпускников базовой подготовки являются:

- промышленная продукция;
- предметно-пространственные комплексы: внутренние пространства зданий и сооружений, открытые городские пространства и парковые ансамбли, предметные, ландшафтные и декоративные формы и комплексы, их оборудование и оснащение.

## **1.3. Цели и задачи модуля, требования к результатам обучения по профессиональному модулю**

**Целью** изучения ПМ.02 Техническое исполнение художественно-конструкторских (дизайнерских) проектов в материале является формирование умений и навыков в выполнении художественно-конструкторских проектов в материале, и разработка технологической карты изготовления изделия.

**Задачи** профессионального модуля:

- приобретение практического опыта по основам конструкторского технологического обеспечения дизайна и выполнение проектов в материале.

С целью овладения указанным видом деятельности, общими и профессиональными компетенциями обучающийся в результате изучения профессионального модуля обучающийся должен:

иметь практический опыт:

– воплощения авторских проектов в материале.

уметь:

- выбирать материалы с учетом их формообразующих свойств;
- выполнять эталонные образцы объекта дизайна или его отдельные элементы в макете, материале;
- выполнять технические чертежи проекта для разработки конструкции изделия с учетом особенностей технологии;
- разрабатывать технологическую карту изготовления авторского проект.

#### знать:

- ассортимент, свойства, методы испытаний и оценки качества материалов;
- технологические, эксплуатационные и гигиенические требования, предъявляемые к материалам.

#### **1.4. Количество часов, отводимое на освоение профессионального модуля**

Всего часов - 900 часов, в том числе:

обязательной аудиторной учебной нагрузки обучающегося - 384 часа;

самостоятельной работы обучающегося – 137 часов;

консультации – 55 часов;

учебная практика – 144 часа;

производственная практика – 180 часов.

#### **Форма промежуточной аттестации:**

по профессиональному модулю – экзамен по модулю, 7 семестр;

по МДК.02.01 – дифференцированный зачет, 6 семестр; экзамен, 7 семестр;

по МДК.02.02 – экзамен, 7 семестр;

по учебной практике УП.02.01 - дифференцированный зачет, 5 семестр;

по производственной практике ПП.02.01 - дифференцированный зачет, 6,7 семестр.

#### **2. Результаты освоения профессионального модуля**

Результатом освоения программы профессионального модуля является овладение обучающимися видом профессиональной деятельности «Техническое исполнение художественно-конструкторских (дизайнерских) проектов в материале», в том числе профессиональными (ПК) и общими (ОК) компетенциями:

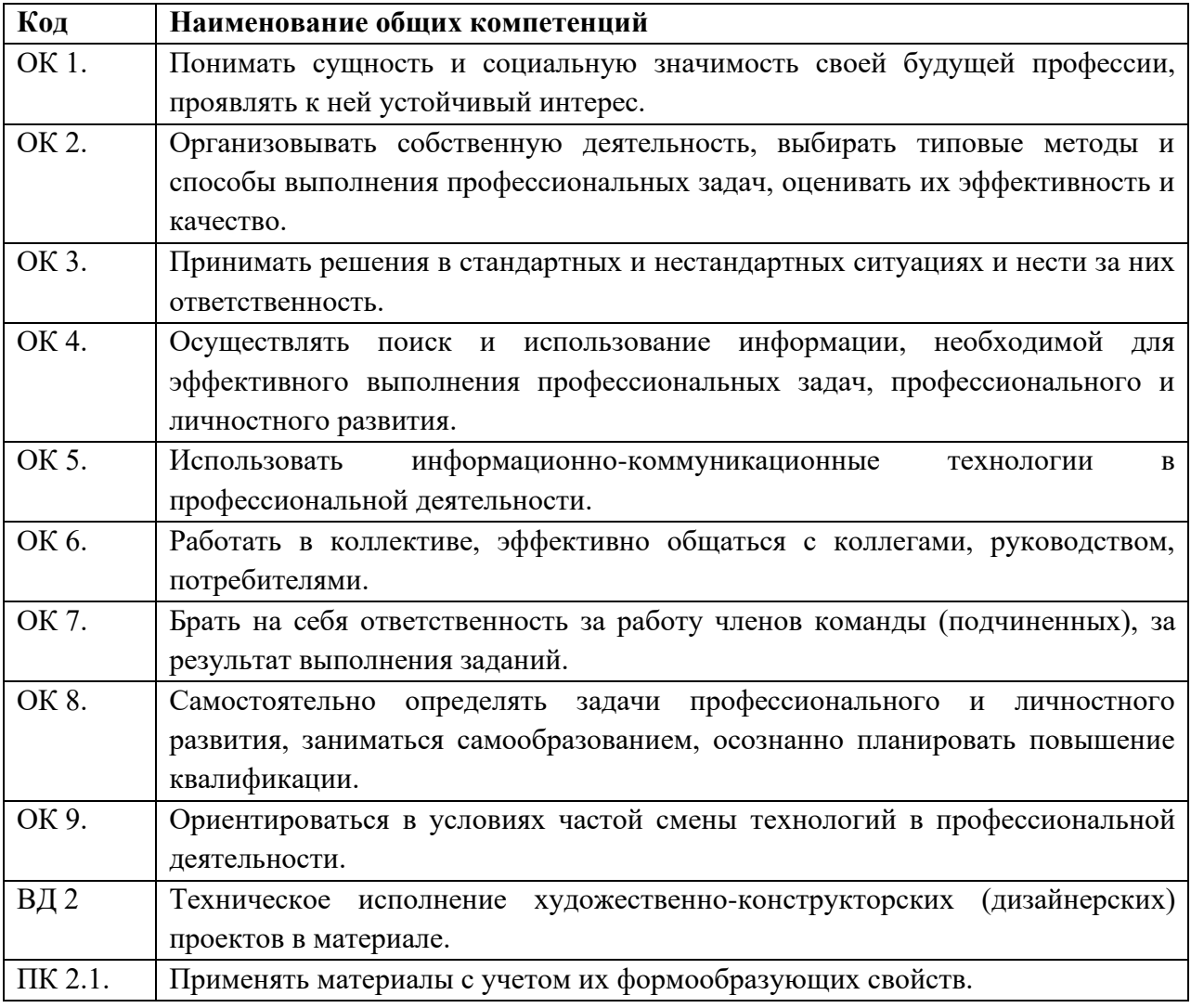

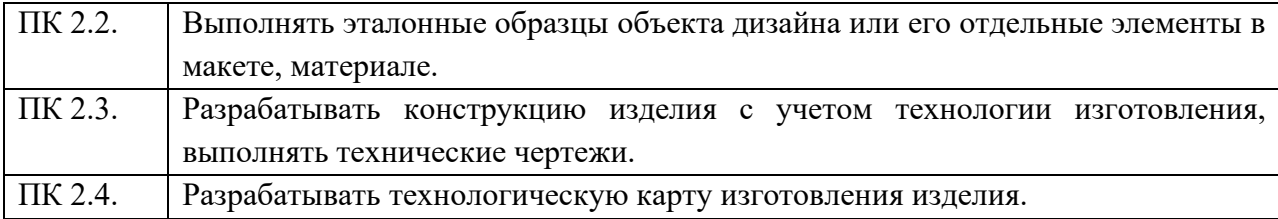

# **3. СТРУКТУРА И СОДЕРЖАНИЕ ПРОФЕССИОНАЛЬНОГО МОДУЛЯ**

# **3.1. Структура профессионального модуля**

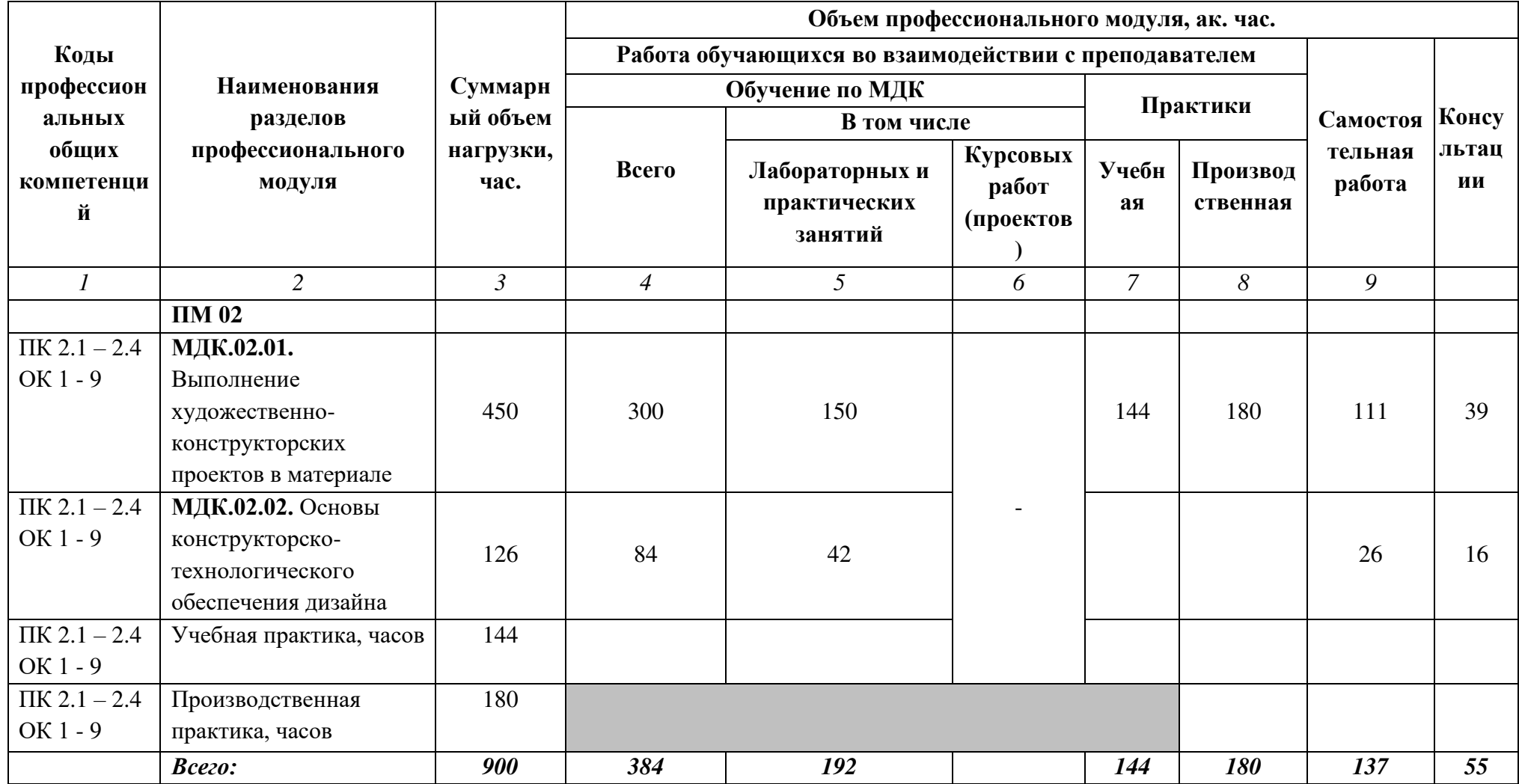

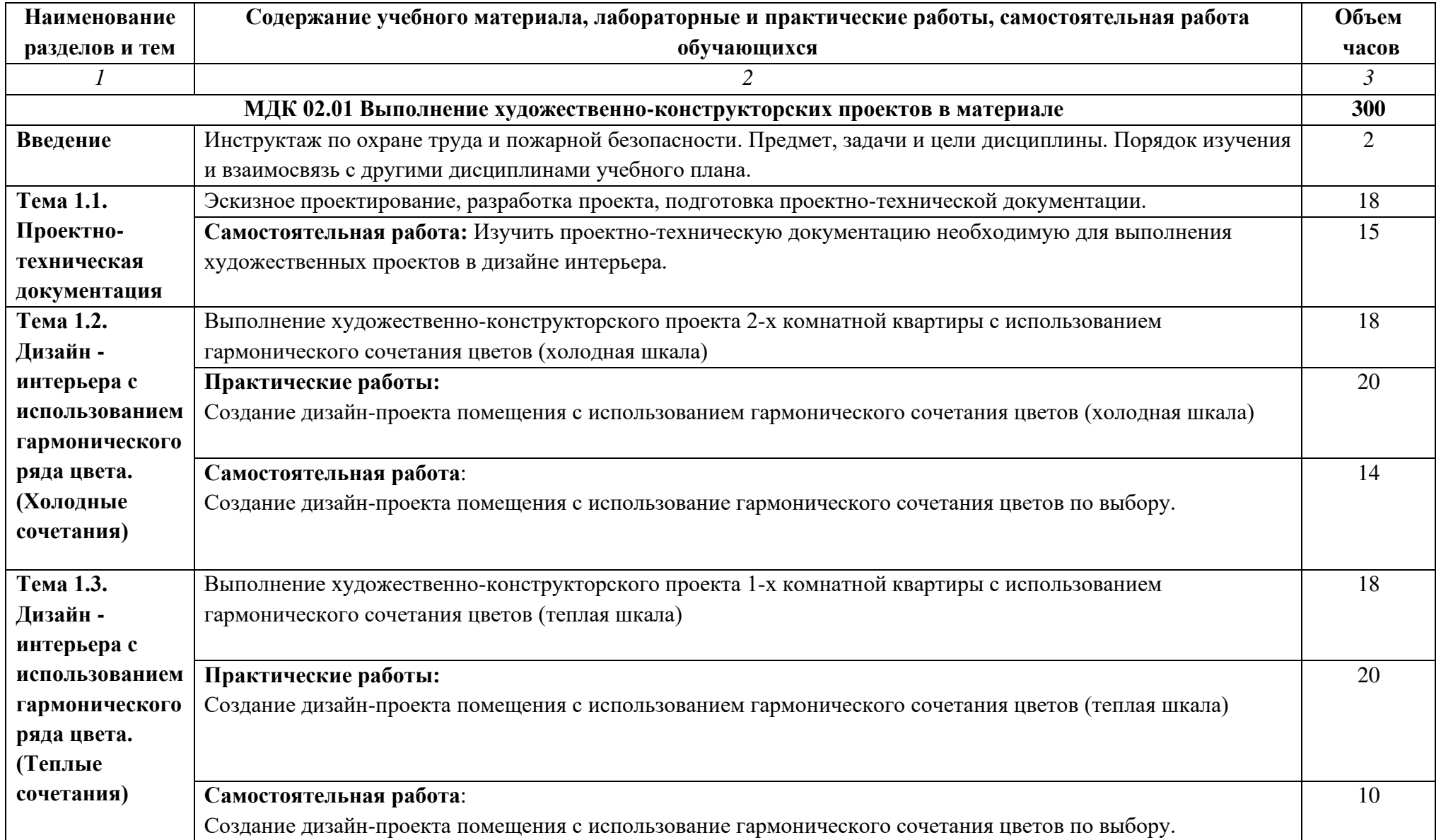

# **3.2. Тематический план и содержание профессионального модуля**

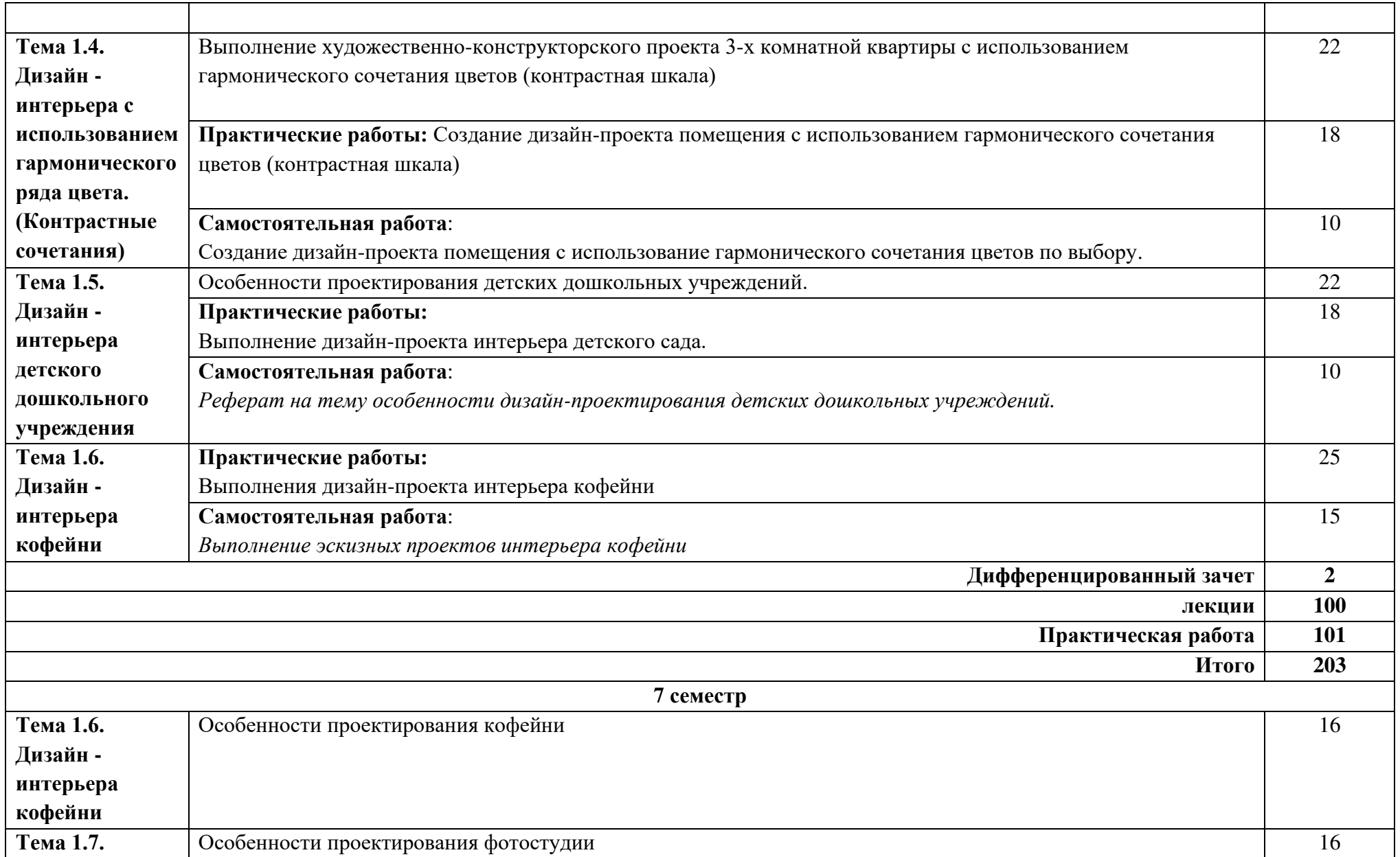

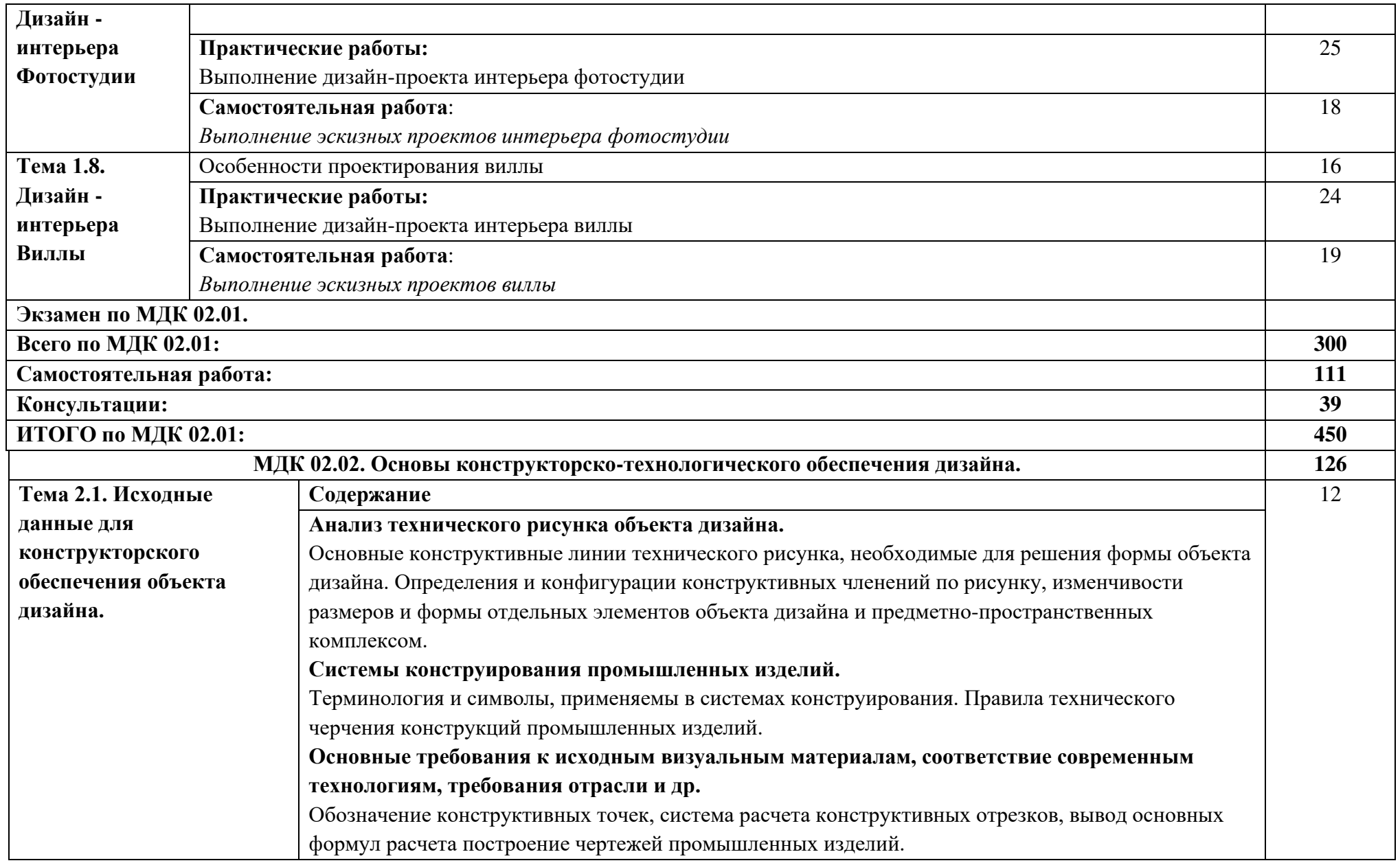

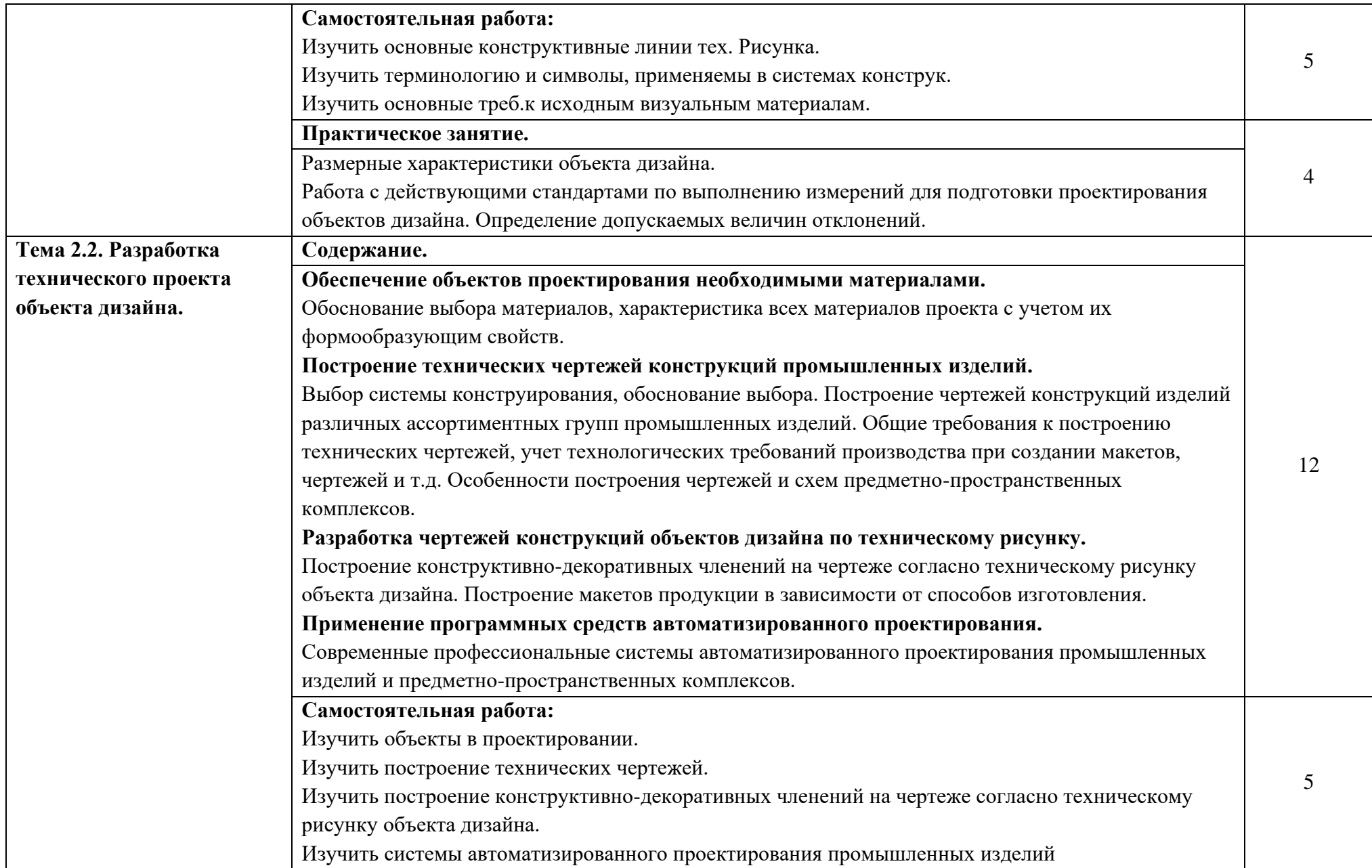

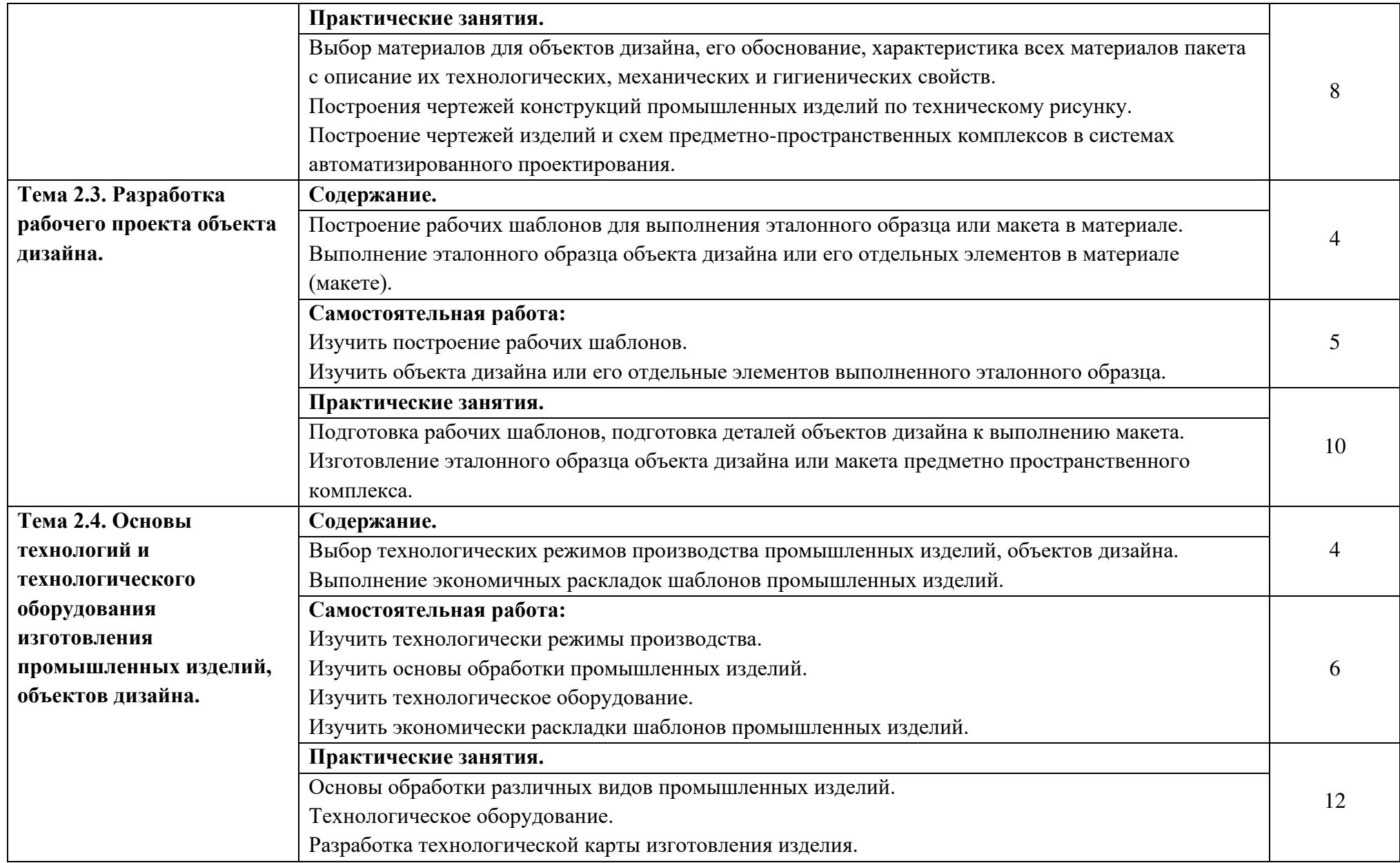

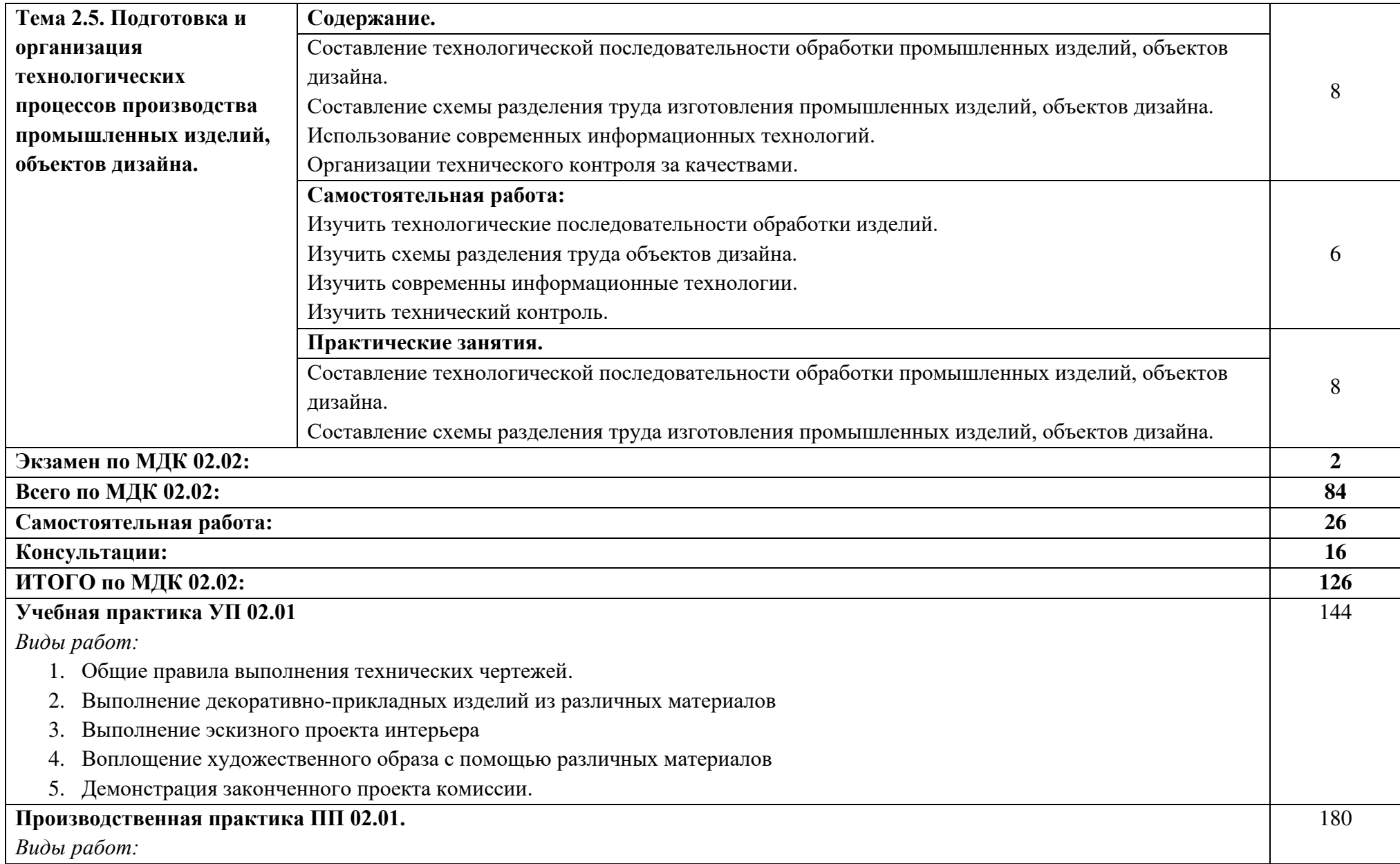

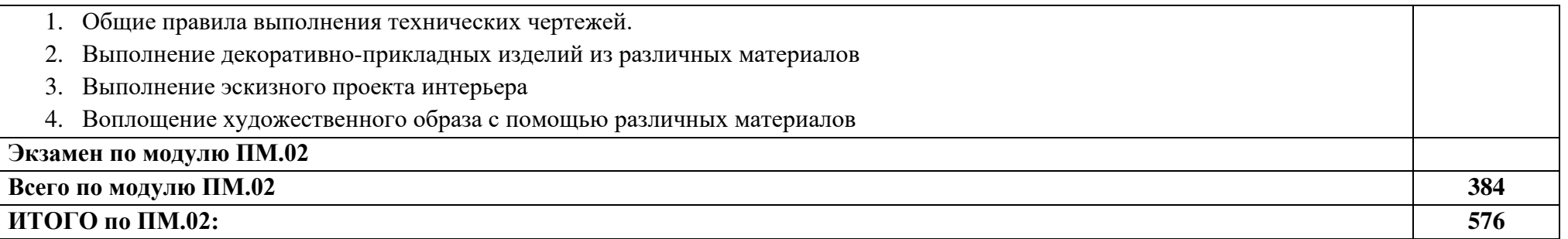

При реализации профессионального модуля организуется практическая подготовка путем проведения практических (и лабораторных) занятий, предусматривающих участие обучающихся в выполнении отдельных элементов работ, связанных с будущей профессиональной деятельностью (192 час.), и производственной практики (180 часов).

При проведении производственной практики организуется практическая подготовка путем непосредственного выполнения обучающимися определенных видов работ, связанных с будущей профессиональной деятельностью.

Практическая подготовка при изучении профессионального модуля реализуется:

- непосредственно в филиале «Лыткарино» ГБОУ ВО «Университет «Дубна» (практические (и лабораторные) занятия, учебная практика);

- в организации, осуществляющей деятельность по профилю соответствующей образовательной программы (профильная организация), на основании договора, заключаемого между образовательной организацией и профильной организацией (производственная практика).

#### **4. УСЛОВИЯ РЕАЛИЗАЦИИ ПРОГРАММЫ ПРОФЕССИОНАЛЬНОГО МОДУЛЯ**

#### **4.1. Образовательные технологии**

4.1.1. В учебном процессе, помимо лекций, которые составляют 50 % от общего объема аудиторных занятий по междисциплинарным курсам профессионального модуля, широко используются активные формы проведения занятий. В сочетании с внеаудиторной самостоятельной работой это способствует формированию и развитию общих и профессиональных компетенций обучающихся.

4.1.2. В соответствии с требованиями ФГОС СПО по специальности 54.02.01 Дизайн (по отраслям) реализация компетентностного подхода предусматривает использование в учебном процессе активных форм проведения занятий: использование электронных образовательных ресурсов, групповых дискуссий, анализа производственных ситуаций, в сочетании с внеаудиторной работой с целью формирования и развития требуемых компетенций обучающихся.

Активные и интерактивные формы проведения занятий, используемые в учебном процессе

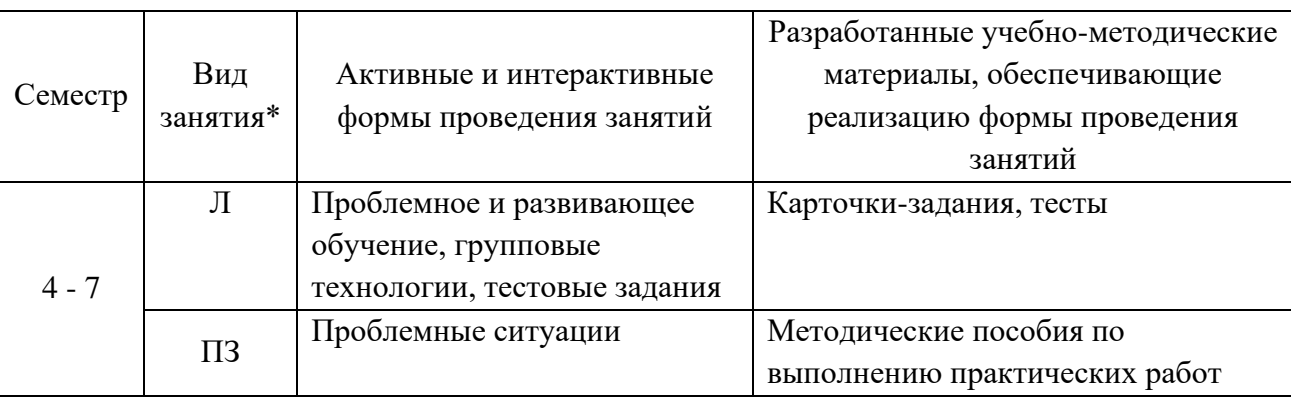

\*) Л – лекции, ПЗ – практические занятия.

#### **4.2. Требования к минимальному материально-техническому обеспечению**

Реализация программы модуля требует наличия лабораторий: «Техники и технологии живописи», «Художественно-конструкторского проектирования»

#### **Лаборатория «Техники и технологии живописи»**

Рабочее место преподавателя: персональный компьютер с лицензионным программным обеспечением, оборудование для подключения к сети «Интернет».

Специализированное ПО: Windows 10, Microsoft Office 20.13 Pro , LinuxMint 20.2, LibreOffice, Krita, Paint.net, Mypaint, Umlet, Inkscape ,Blender ,RawTherapee , Sweethome 3D ,Компас 3D учебная версия, FoxitReader , ФотоГалерея 1.31, Грация 3D.

Рабочие места обучающихся по количеству обучающих - Мольберты.

Доска 3-х секционная. Проектор. Экран для демонстрации видеоматериалов.

Комплект учебно-методической документации.

Демонстрационные макеты.

Шкафы для наглядных пособий.

Слайды фотоиллюстраций.

Альбомы и журналы по искусству, дизайну.

Наглядные пособия.

Столы для постановок.

Подставки для рабочих инструментов.

Геометрические тела для рисования по темам рабочей программы Гипсовые головы

Драпировки

Планшеты для рисования

Предметы быта для натюрмортов, муляжи

#### **Лаборатория «Художественно-конструкторского проектирования»**

Рабочее место преподавателя: персональный компьютер с лицензионным программным обеспечением, оборудование для подключения к сети «Интернет». Проектор. Экран для демонстрации видеоматериалов. Доска с фломастерами. Принтер.

Рабочие места обучающихся по количеству обучающихся: компьютеры, компьютерные мышки, столы, стулья, сетевой удлинитель.

Графические планшеты.

Специализированное программное обеспечение: Microsoft Windows 10, Microsoft Office 20.13 Pro , Linux Mint 20.2, Libre Office , Krita, Paint.net , Mypaint , Umlet , Inkscape , Blender , Raw Therapee, Sweethome 3D , Компас 3D учебная версия , FoxitReader , Фото Галерея 1.31, Грация 3D

Комплект учебно-методической документации.

Наглядные пособия, раздаточный материал, набор чертежных инструментов.

Шкафы для хранения наглядных пособий, раздаточного материала, инструментов и приспособлений. Аптечка первой медицинской помощи.

Огнетушитель.

Реализация программы профессионального модуля ПМ.02 Техническое исполнение художественно-конструкторских (дизайнерских) проектов в материале предполагает проведение производственной практики на предприятиях г. Лыткарино, Люберцы, Дзержинский и др.

#### **4.3. Информационное обеспечение реализации программы**

## **Перечень рекомендуемых учебных изданий, Интернет-ресурсов, дополнительной литературы**

Для реализации программы библиотечный фонд колледжа имеет печатные и электронные образовательные и информационные ресурсы, для использования в образовательном процессе.

#### **Основные источники:**

- 1. Основы дизайна и композиции: современные концепции : учебное пособие для среднего профессионального образования / Е. Э. Павловская [и др.] ; ответственный редактор Е. Э. Павловская. — 2-е изд., перераб. и доп. — Москва : Издательство Юрайт, 2022. — 119 с. — (Профессиональное образование). — ISBN 978-5-534-11671-7. — Текст : электронный // Образовательная платформа Юрайт [сайт]. — URL:<https://urait.ru/bcode/494767>(дата обращения: 30.09.2022).
- 2. Пылаев, А.Я. Архитектурно-дизайнерские материалы и изделия. Ч. 1: Основы архитектурного материаловедения : учебник / А.Я. Пылаев, Т.Л. Пылаева. - Ростов-на-Дону ; Таганрог : Издательство Южного федерального университета, 2018. - 296 с. - ISBN 978-5-9275-2857-8. - Текст : электронный. - URL: <https://znanium.com/catalog/product/1039726>(дата обращения: 30.09.2022). – Режим доступа: по подписке.
- 3. Виноградова, Л. А. Технология декоративно-художественных изделий на основе вяжущих веществ : учебное пособие для среднего профессионального образования / Л. А. Виноградова. — Москва : Издательство Юрайт, 2022. — 138 с. — (Профессиональное образование). — ISBN 978- 5-534-15140-4. — Текст : электронный // Образовательная платформа Юрайт [сайт]. — URL: <https://urait.ru/bcode/497005>(дата обращения: 30.09.2022).
- 4. Нартя, В. И. Основы конструирования объектов дизайна : учебное пособие : [16+] / В. И. Нартя, Е. Т. Суиндиков. – Москва ; Вологда : Инфра-Инженерия, 2019. – 265 с. : ил., табл., схем. – Режим доступа: по подписке. – URL: <https://biblioclub.ru/index.php?page=book&id=565018>(дата обращения: 30.09.2022). – Библиогр.: с. 280. – ISBN 978-5-9729-0353-5. – Текст : электронный.
- 5. Инженерная 3D-компьютерная графика в 2 т. Том 1 : учебник и практикум для среднего профессионального образования / А. Л. Хейфец, А. Н. Логиновский, И. В. Буторина, В. Н. Васильева ; под редакцией А. Л. Хейфеца. — 3-е изд., перераб. и доп. — Москва : Издательство Юрайт, 2021. — 328 с. — (Профессиональное образование). — ISBN 978-5-534-07976-0. — Текст :

электронный // ЭБС Юрайт [сайт]. — URL: <https://urait.ru/bcode/474777>(дата обращения: 30.09.2022)

6. Самарин, Ю. Н. Полиграфическое производство : учебник для среднего профессионального образования / Ю. Н. Самарин. — 2-е изд., испр. и доп. — Москва : Издательство Юрайт, 2022. — 503 с. — (Профессиональное образование). — ISBN 978-5-534-12601-3. — Текст : электронный // Образовательная платформа Юрайт [сайт]. — URL:<https://urait.ru/bcode/496053>(дата обращения: 30.09.2022).

#### **Дополнительные источники:**

- 1. Оськина, Т.В., Основы композиции и дизайна : учебное пособие / Т.В. Оськина. Москва : КноРус, 2022. — 146 с. — ISBN 978-5-406-08364-2. — [URL:https://book.ru/book/944085](https://book.ru/book/944085) (дата обращения: 16.09.2022). — Текст : электронный.
- 2. Кравченко, Л. В. Photoshop шаг за шагом. Практикум : учебное пособие / Л.В. Кравченко, С.И. Кравченко. — Москва : ФОРУМ : ИНФРА-М, 2021. — 136 с. — (Среднее профессиональное образование). - ISBN 978-5-00091-519-6. - Текст : электронный. - URL: <https://znanium.com/catalog/product/1215512>(дата обращения: 30.09.2022). – Режим доступа: по подписке.
- 3. Ткаченко, О. Н. Дизайн и рекламные технологии : учебное пособие / О.Н. Ткаченко ; под ред. Л.М. Дмитриевой. — Москва : Магистр : ИНФРА-М, 2021. — 176 с. - ISBN 978-5-9776-0288-4. - Текст : электронный. - URL:<https://znanium.com/catalog/product/1429047>(дата обращения: 30.09.2022). – Режим доступа: по подписке.
- 4. Пашкова, И. В. Проектирование: проектирование упаковки и малых форм полиграфии : учебное пособие для вузов / И. В. Пашкова. — 2-е изд. — Москва : Издательство Юрайт, 2022. — 179 с. — ISBN 978-5-534-11228-3. — Текст : электронный // Образовательная платформа Юрайт [сайт]. — URL:<https://urait.ru/bcode/495775>(дата обращения: 30.09.2022).

#### **Электронно-библиотечные системы:**

- 1. ЭБС «Университетская библиотека онлайн». Форма доступа: [https://biblioclub.ru](https://biblioclub.ru/)
- *2.* ЭБС «Лань». Форма доступа: <https://e.lanbook.com/>
- 3. ЭБС «ЮРАЙТ. Форма доступа: <https://urait.ru/>
- 4. ЭБС «Знаниум. Форма доступа: <https://znanium.com/>
- 5. ЭБС «Кнорус». Форма доступа: <https://book.ru/>

#### **4.4. Общие требования к организации образовательного процесса**

Качество обучения достигается за счет использования следующих форм учебной работы: лекции, семинары, деловые игры, практические занятия.

Учебная практика проводится на базе колледжа. Производственная практика проводится образовательным учреждением, при освоении обучающимися профессиональных компетенций в рамках профессионального модуля, и может быть реализована, как концентрировано, так и рассредоточено, чередуясь с теоретическими занятиями в рамках профессионального модуля.

#### **4.5. Кадровое обеспечение образовательного процесса**

Требования к квалификации педагогических (инженерно-педагогических) кадров, обеспечивающих обучение по междисциплинарному курсу: наличие высшего профессионального образования мастера, соответствующего направлению подготовки «Дизайн» (по отраслям).

Требования к квалификации педагогических кадров, осуществляющих руководство практикой:

Инженерно-педагогический состав: дипломированные специалисты – преподаватели междисциплинарных курсов, а также общепрофессиональных дисциплин.

Мастера: первой и высшей категории.

## **5. Контроль и оценка результатов освоения профессионального модуля (вида профессиональной деятельности)**

Текущий контроль успеваемости и оценка результатов освоения профессионального модуля осуществляется преподавателем в процессе проведения практических занятий, тестирования, выполнения обучающимися индивидуальных заданий, а также при прохождении производственной практики.

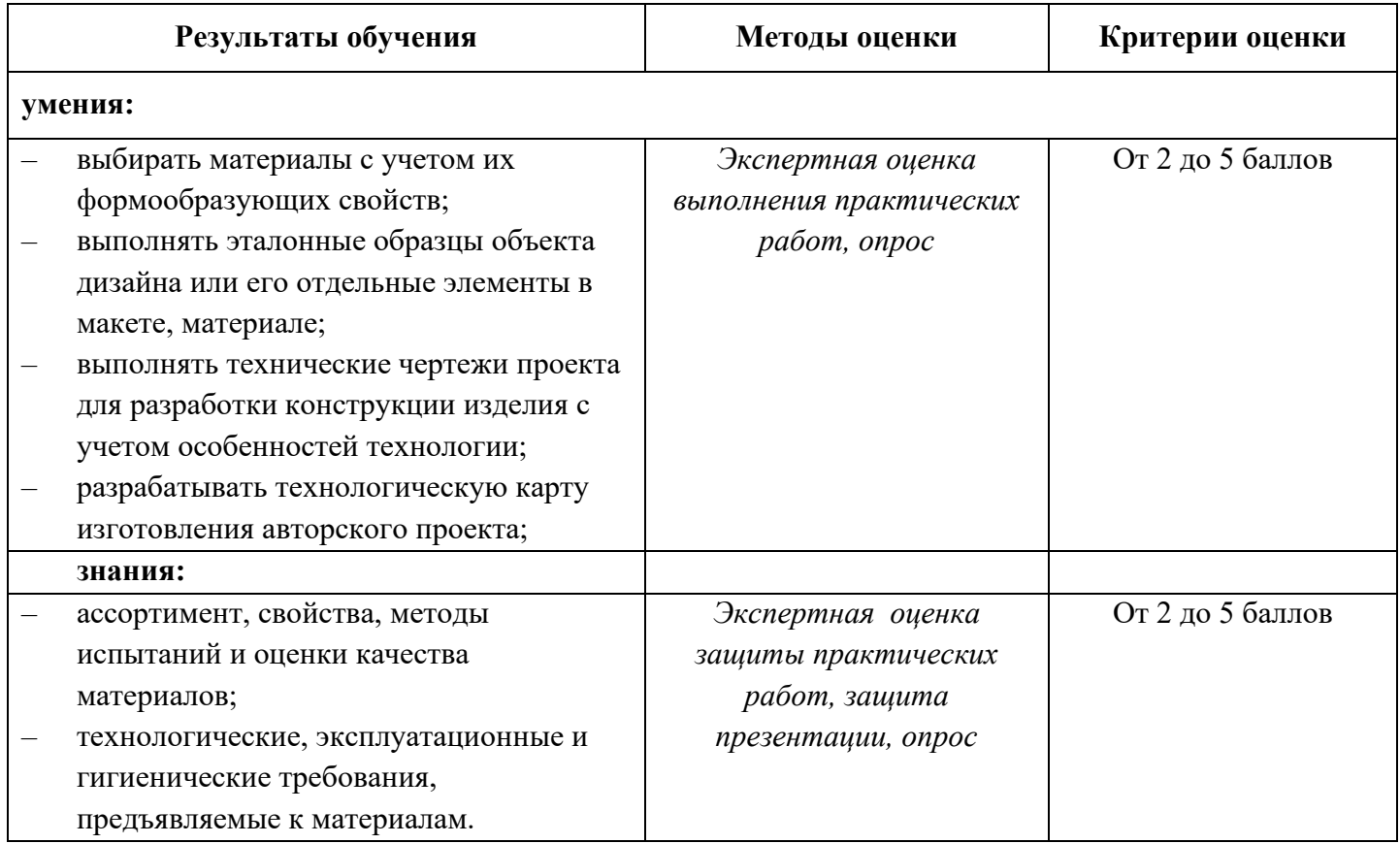

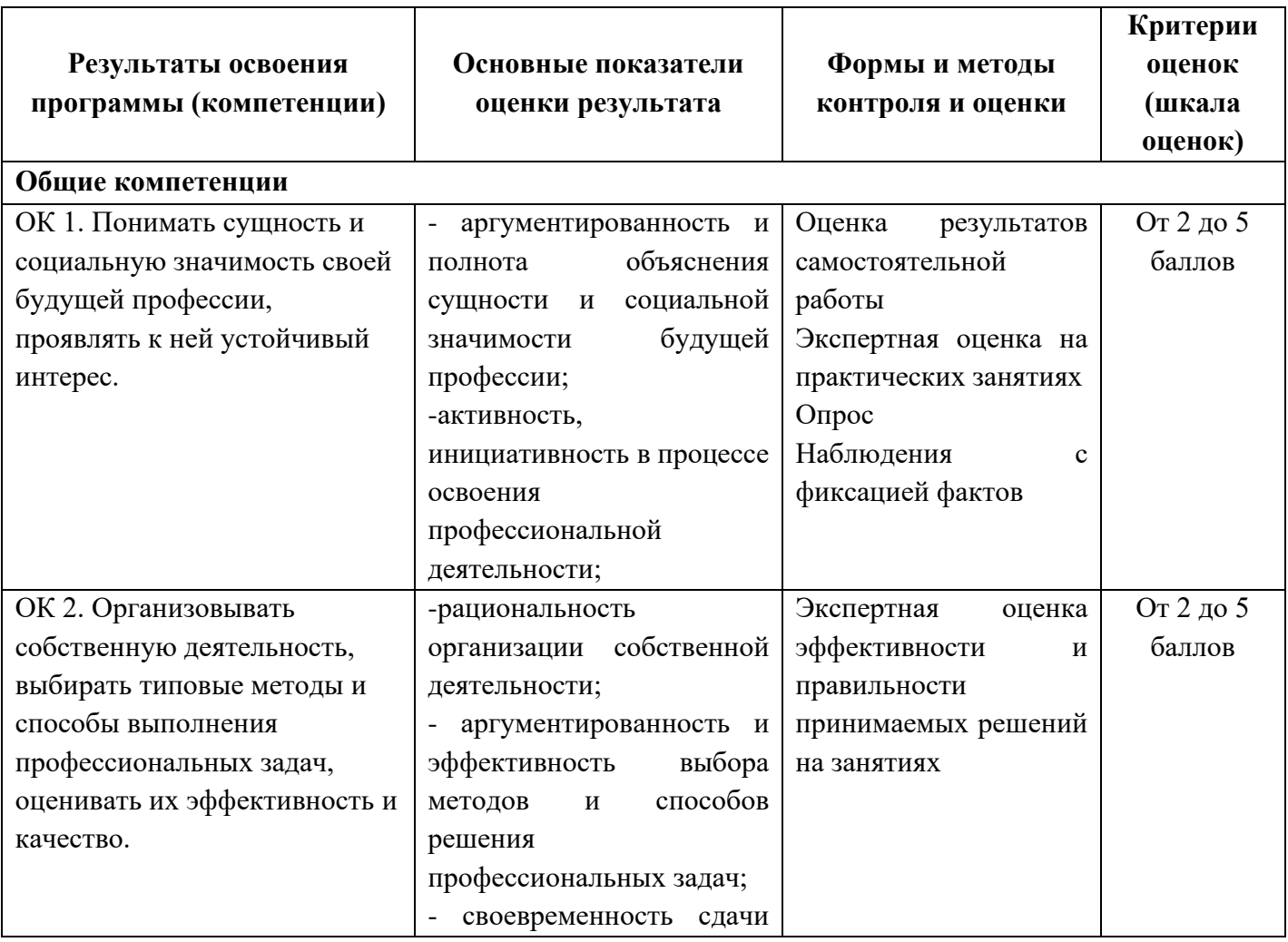

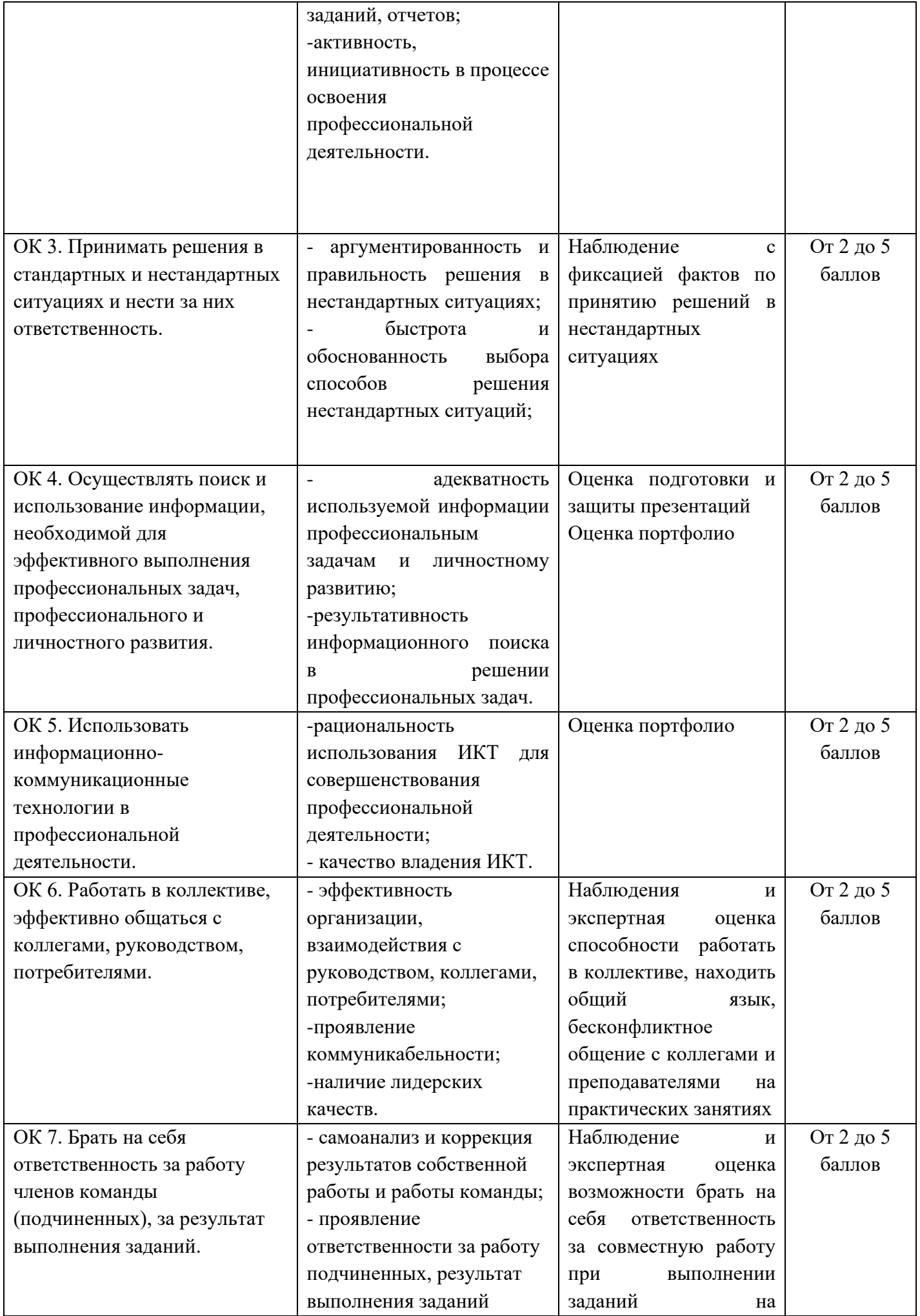

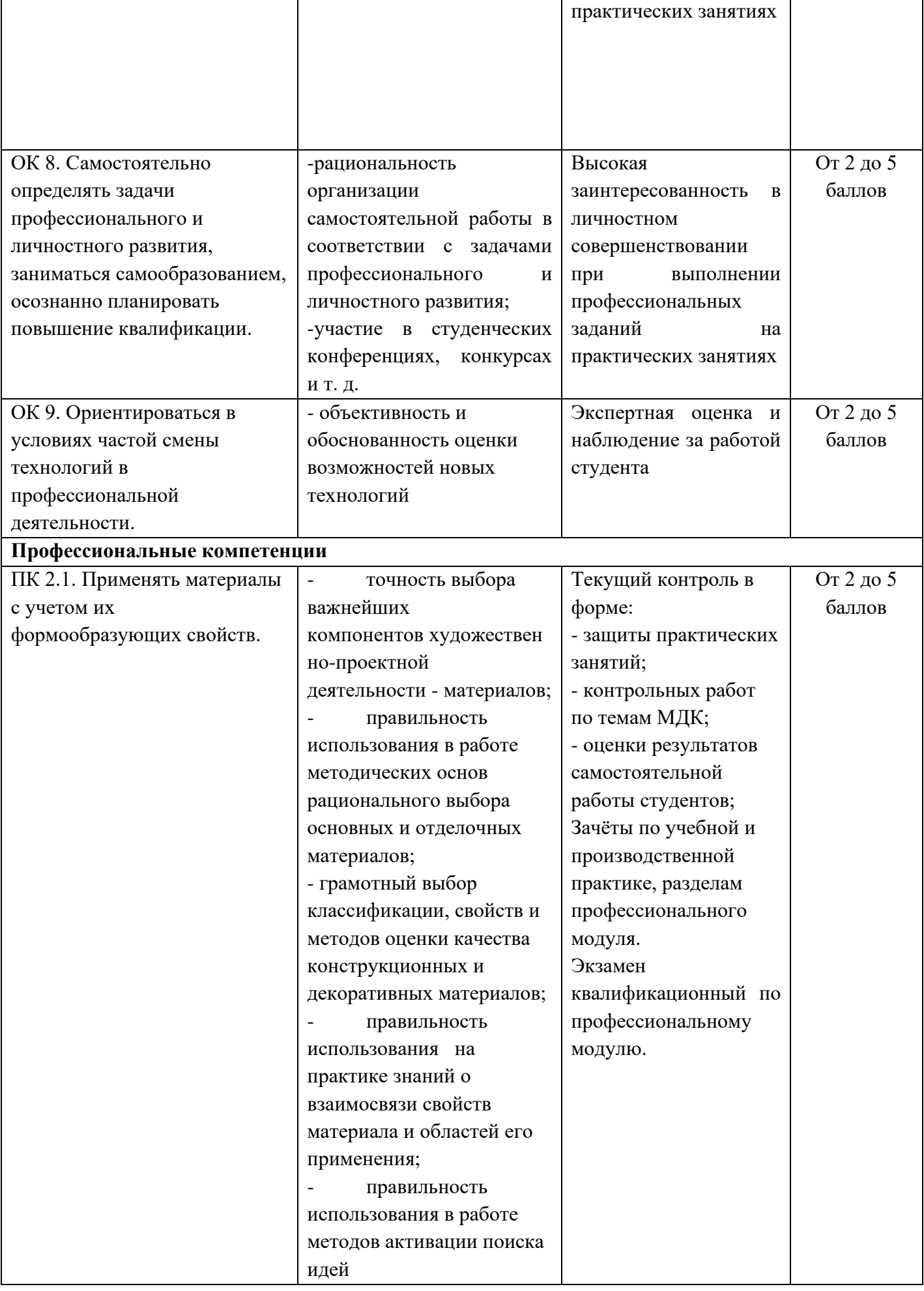

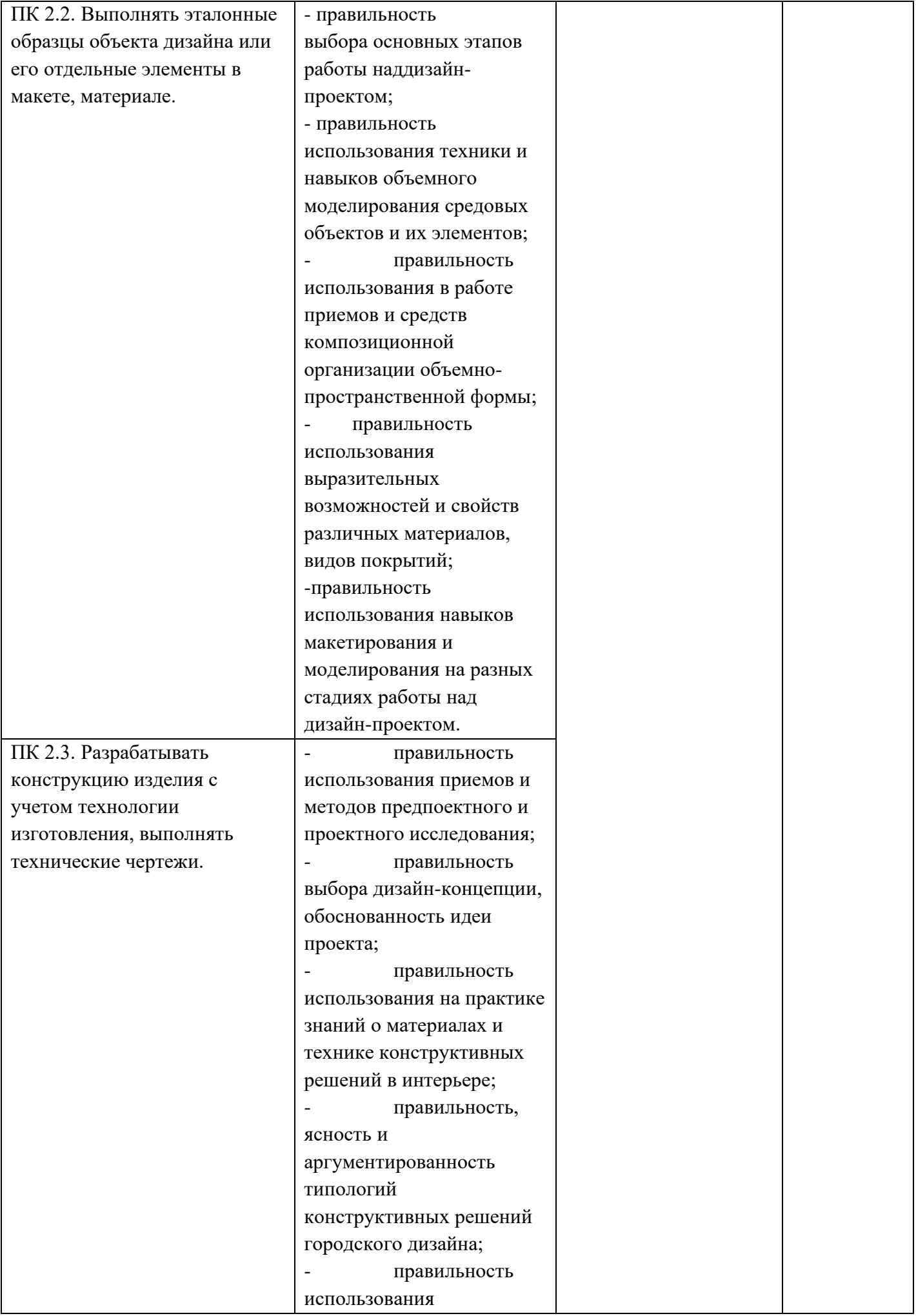

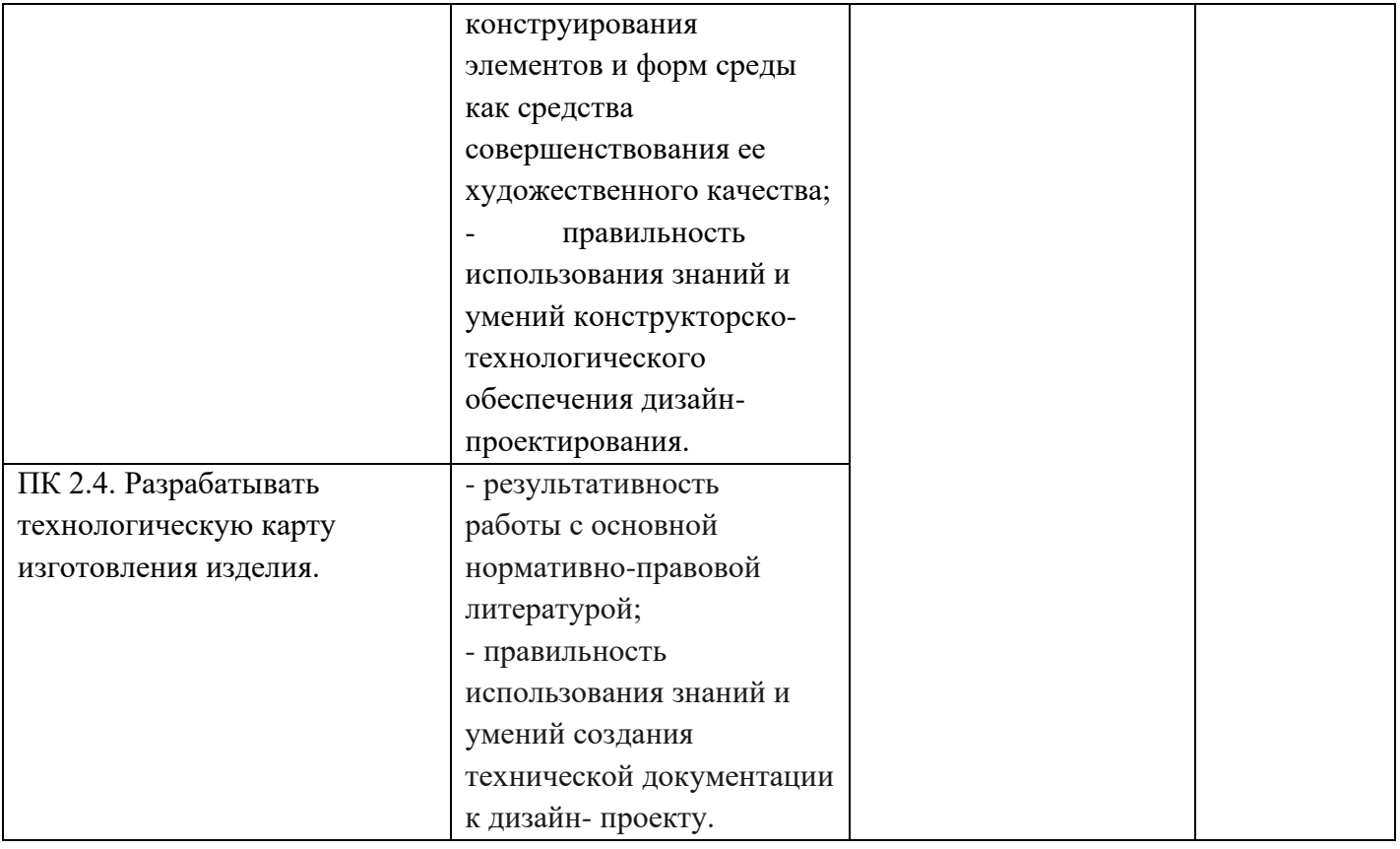

#### **Критерии оценки теоретических знаний**

Оценка «отлично» выставляется, если студент имеет глубокие знания учебного материала по теме практической работы, показывает усвоение взаимосвязи основных понятий используемых в работе, смог ответить на все уточняющие и дополнительные вопросы.

Оценка «хорошо» выставляется, если студент показал знание учебного материала, усвоил основную литературу, смог ответить почти полно на все заданные дополнительные и уточняющие вопросы.

Оценка «удовлетворительно» выставляется, если студент в целом освоил материал практической работы, ответил не на все уточняющие и дополнительные вопросы.

Оценка «неудовлетворительно» выставляется студенту, если он имеет существенные пробелы в знаниях основного учебного материала практической работы, который полностью не раскрыл содержание вопросов, не смог ответить на уточняющие и дополнительные вопросы.

#### **Критерии оценки практических навыков по практической работе**

 Оценка «отлично» ставится, если студент демонстрирует знание теоретического и практического материала по теме практической работы, определяет взаимосвязи между показателями задачи, даёт правильный алгоритм решения, определяет междисциплинарные связи по условию задания.

 Оценка «хорошо» ставится, если студент демонстрирует знание теоретического и практического материала по теме практической работы, допуская незначительные неточности при решении задач, имея неполное понимание междисциплинарных связей при правильном выборе алгоритма решения задания.

 Оценка «удовлетворительно» ставится, если студент затрудняется с правильной оценкой предложенной задачи, дает неполный ответ, требующий наводящих вопросов преподавателя, выбор алгоритма решения задачи возможен при наводящих вопросах преподавателя.

 Оценка «неудовлетворительно» ставится, если студент дает неверную оценку ситуации, неправильно выбирает алгоритм действий.

#### **Критерии оценки презентации**

Оценка «отлично» выставляется студенту, если презентация состоит из 10 - 12, слайдов, содержит краткую, но достаточно полную информацию по представляемой теме и дополняется красочными иллюстрациями. Студент хорошо владеет информацией, чётко и быстро отвечает на поставленные вопросы;

Оценка «хорошо» выставляется студенту, если презентация состоит из 8-10, слайдов, содержит недостаточно полную информацию, частично отсутствует иллюстративный материал. В ответах допускает незначительные ошибки;

Оценка «удовлетворительно» выставляется студенту, если презентация состоит менее 8 слайдов, содержит только текстовую или иллюстрированную информацию. При ответах на вопросы прослеживается неполное владение материалом;

Оценка «неудовлетворительно» выставляется студенту, не сдавшему презентационную работу.

#### **Критерии оценки экзамена**

Оценка «отлично» выставляется студенту, обнаружившему всестороннее, систематическое и глубокое знание учебно-программного материала, умение свободно выполнять задания, предусмотренные программой, усвоивший основную и знакомый с дополнительной литературой, рекомендованной программой;

Оценка «хорошо» выставляется студенту, обнаружившему полное знание учебно-программного материала, успешно выполняющего предусмотренные в программе задания, усвоившего основную литературу, рекомендованную в программе;

Оценка «удовлетворительно» выставляется студенту, обнаружившему знания основного учебнопрограммного материала в объеме, необходимом для дальнейшей учебы и предстоящей работы по специальности, справляющийся с выполнением заданий, предусмотренных программой, знакомый с основной литературой, рекомендованной программой;

Оценка «неудовлетворительно» обнаружившему пробелы в знаниях основного учебно-программного материала, допустившему принципиальные ошибки в выполнении предусмотренных программой заданий.

### **Образцы оценочных средств для проведения текущего контроля успеваемости**

#### **МДК.02.01. Выполнение художественно-конструкторских проектов в материале Тематика практических работ по МДК.02.01 Практическая работа №1**

**Тема:** «Создание дизайн-проекта помещения с использованием гармонического сочетания цветов (холодная шкала)»

Цель работы:

- Сформировать практические навыки по выполнению визуализации дизайн-проекта.

Задание:

-Выполнить проект помещения в холодных тонах, используя средства визуализации на листе А3. Вопросы для контроля знаний студентов:

- 1. Назовите используемые материалы и их характеристику.
- 2. Обоснуйте выбор цветов для проекта, и назовите их психологическое воздействие на человека.

#### **Практическая работа №2**

**Тема:** «Создание дизайн-проекта помещения с использованием гармонического сочетания цветов (теплая шкала)»

Цель работы:

- Сформировать практические навыки по выполнению визуализации дизайн-проекта.

Задание:

- Выполнить проект помещения в тёплых тонах, используя средства визуализации на листе А3. Вопросы для контроля знаний студентов:

- 1. Назовите используемые материалы и их характеристику.
- 2. Обоснуйте выбор цветов для проекта, и назовите их психологическое воздействие на человека.

#### **Тематика практических работ по МДК.02.02 Практическая работа №1**

**Тема:** «Исходные данные для конструкторского обеспечения объекта дизайна» Цель работы:

 - Сформировать практические навыки по техническому рисунку. Задание

1. Дайте размерные характеристики дизайн-объекту кофейни.

Вопросы для контроля знаний студентов:

- 1. Перечислите основные термины и символы применяемые в системе конструирования.
- 2. Перечислите размерные характеристики объекта дизайна.

### **Практическая работа №2**

**Тема:** «Разработка технического проекта объекта дизайна» Цель работы:

 - Сформировать практические навыки по разработке чертежей. Задание:

1. Постройте технический чертёж конструкции дизайн-изделия.

Вопросы для контроля знаний студентов:

- 1. Обоснуйте выбор материалов для дизайн-проекта фотостудии.
- 2. Охарактеризуйте пакет материалов с описанием их технологических, механических и гигиенических свойств.

#### **Образцы оценочных средств для проведения промежуточной аттестации по междисциплинарным курсам в составе профессионального модуля**

#### **Перечень вопросов для дифференцированного зачета**

#### **МДК.02.01. Выполнение художественно-конструкторских проектов в материале**

- **1.** Перечислите составляющие методологии дизайна-интерьера.
- **2.** Что входит в проектно-техническую документацию дизайна-проекта.
- **3.** Что такое экстатические аспекты в проектировании.
- **4.** Назовите основные принципы проектирования обоснуйте их.
- **5.** Назовите Элементы дизайна-интерьера.

#### **Образцы оценочных средств для проведения промежуточной аттестации по профессиональному модулю (квалификационный экзамен)**

#### **Перечень экзаменационных вопросов**

- 1. Дайте определение понятию «Дизайн».
- 2. Перечислите рекомендованные материалы для дизайн-проекта фотостудии, их характеристики и обоснуйте выбор.
- 3. Дайте определение понятию «Исторический стиль интерьера».
- 4. Перечислите рекомендованные материалы для дизайн-проекта кофейни, их характеристики и обоснуйте выбор.
- 5. Назовите основные принципы зонирования и его процесс.
- 6. Дайте определение понятию «Технический рисунок».
- 7. Перечислите основные конструктивные линии (их наименования, начертания и основное назначение) согласно ГОСТ 2.303-68
- 8. Дайте определение понятиям «Объект проектирования», «Предмет проектирования».
- 9. Перечислите типы чертёжных шрифтов, установленные ГОСТ 2.304-81
- 10. Дайте определение термину «Конструкция».

#### **Тематика практических заданий**

- 1. Выполнить фор-эскиз интерьера фотостудии в карандаше с светотенью.
- 2. Выполнить фор-эскиз интерьера кофейни в графической технике.
- 3. Выполнить фор-эскиз интерьера виллы в технике «скетч».
- 4. Выполнить фор-эскиз интерьера лесного домика в карандаше с светотенью.
- 5. Выполнить фор-эскиз интерьера номера отеля в графической технике.
- 6. Выполните план расстановки мебели (согласно приложению) в программе «Компас».

Полный комплект заданий и иных материалов для проведения текущего контроля успеваемости и промежуточной аттестации по дисциплине приводится в фонде оценочных средств.